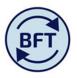

Case Study 18: How to plan with all SoF

By Diana Boxall and Lynn Hutton

This case study is largely taken from section 5.10 of the Support guidance on the main screen of the website, but due to the configuration of the screen on the website the screen shots in that document are hard to view – hence easier to look here.

## **Review of Source of Funds**

Here is how to transform the screen to show all Sof using the olncome and Expenditure summary tab

- 1. Drag SoF both at the right hand side of the screen all the way across to the left hand side.
- 2. Suppress zeros to foreground the data (which is probably quite sparse)
- 3. You will see each SoF listed down the first column, then the relevant natural accounts.

## See screen shots below

Note that you can click up and down on categories of SoF to make the data more manageable (e.g. collapse all the "B" (Trust) SoF if you are reviewing only "C" (donations).

This transformation works in the same way in the main input screen

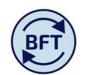

| [Version]                                                        | 00 Default UO Ledge<br>(Activity) UO Ledge<br>(Financial                                                                                                    |
|------------------------------------------------------------------|----------------------------------------------------------------------------------------------------|
| [Version] [Organisation] [<br>498 Net Expenditure No Bfwd Budget | (Activity) (Financial                                                                                                    |
| 498 Net Expenditure No Bfwd Budget                               |                                                                                                    |
|                                                                  |                                                                                                    |
|                                                                  | (-0.9)                                                                                                    |
|                                                                  | 544.5                                                                                                    |
| 46 Trust and Investment Income                                   | 544.5                                                                                                    |
| ± 5 Pay                                                          | -401.4                                                                                                    |
| 6 Supplies                                                       | -1.0                                                                                                    |
| 7 Premises and Equipment                                         | -1.5                                                                                                    |
| 8 Staff Related Costs                                            | -11.1                                                                                                    |
| 9 Other Expenses                                                 | -130.4                                                                                                    |
| ± so                                                             | 12.5                                                                                                    |
| ∃ 498 Net Expenditure No Bfwd Budget                             | 0.0                                                                                                    |
| ∃ 4 Income                                                       | 280.3                                                                                                    |
| 46 Trust and Investment Income                                   | 280.3                                                                                                    |
| ⊕ 5 Pay                                                          | -234.3                                                                                                    |
| 9 Other Expenses                                                 | -46.1                                                                                                    |
| ± so                                                             | 10.0                                                                                                    |
| 498 Net Expenditure No Bfwd Budget                               | 0.0                                                                                                    |
| □ 4 Income                                                       | 17.0                                                                                                    |
| 46 Trust and Investment Income                                   | 17.0                                                                                                    |
| 9 Other Expenses                                                 | -17.0                                                                                                    |
| 498 Net Expenditure No Bfwd Budget                               | 0.0                                                                                                    |
| □ 4 Income                                                       | 263.3                                                                                                    |
| 46 Trust and Investment Income                                   | 263.3                                                                                                    |
| 🗄 5 Pay                                                          | -234.3                                                                                                    |
| 9 Other Expenses                                                 | -29.0                                                                                                    |
| ⊕ so                                                             | 10.0                                                                                                    |
| 3 498 Net Expenditure No Bfwd Budget                             | 0.0                                                                                                    |
| 4 Income                                                         | 26.0                                                                                                    |
| 46 Trust and Investment Income                                   | 26.0                                                                                                    |
| 🗄 5 Pay                                                          | -22.8                                                                                                    |
| 9 Other Expenses                                                 | -3.2                                                                                                    |
|                                                                  | <ul> <li>B Staff Related Costs</li> <li>9 Other Expenses</li> <li>50</li> <li>498 Net Expenditure No Bfwd Budget</li> <li>4 Income</li> <li>5 Pay</li> <li>9 Other Expenses</li> <li>9 S0</li> <li>498 Net Expenditure No Bfwd Budget</li> <li>4 Income</li> <li>4 Income</li> <li>4 6 Trust and Investment Income</li> <li>9 Other Expenses</li> <li>498 Net Expenditure No Bfwd Budget</li> <li>4 1 Income</li> <li>4 6 Trust and Investment Income</li> <li>9 Other Expenses</li> <li>498 Net Expenditure No Bfwd Budget</li> <li>4 1 Income</li> <li>9 Other Expenses</li> <li>498 Net Expenditure No Bfwd Budget</li> <li>4 5 Pay</li> <li>9 Other Expenses</li> <li>4 1 Income</li> <li>4 5 No</li> <li>498 Net Expenditure No Bfwd Budget</li> <li>4 1 Income</li> <li>4 1 Income</li> <li>4 1 Income</li> <li>4 1 Income</li> <li>4 1 Income</li> <li>5 No</li> <li>5 Pay</li> </ul> |

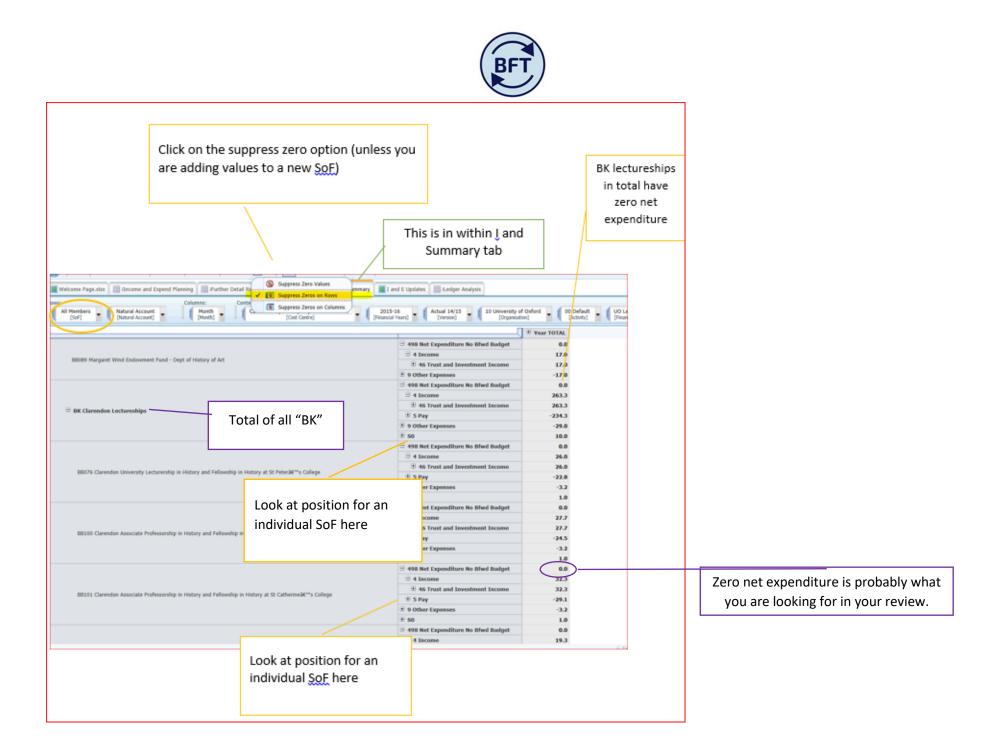

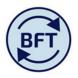

## Inputting and editing data in SoF

To input data use the main planning screen (ilncome and Expenditure Planning), and navigate to the lowest cost centre level, so that input will be possible

This is the default view of rows, columns and context in ilncome and expenditure planning

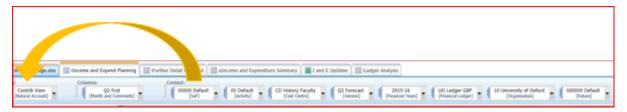

- 1. Drag the SoF box all the way across to the left hand side.
- 2. Click out the "current forecast" annual total to also show the monthly totals

A simplified example is shown below, with data in the Q2 forecast months only.

| Welcome Page.xlsx                             | me and Expend Planning 🔠 iFurther Detail F | tequired    | oIncome and Expenditure S | umma | ry                   | I and | i E Upd | ates  | iLe | dger Anal         | ysis  |       |                               |       |                       |        |
|-----------------------------------------------|--------------------------------------------|-------------|---------------------------|------|----------------------|-------|---------|-------|-----|-------------------|-------|-------|-------------------------------|-------|-----------------------|--------|
| SoF Natural Account<br>[SoF] Natural Account] |                                            |             | 00 Default<br>[Activity]  |      | aculty [<br>[Cost Ce |       | mental  | Other | - ( | Q2 Fore<br>[Versi |       |       | 0 <b>15-16</b><br>ncial Years | (     | UO Ledg<br>[Financial |        |
|                                               |                                            | Q1) 000's ( | Current Forecast 000's    | Aug  | Sep                  | Oct   | Nov     | Dec   | Jan | Feb               | Mar   | Apr   | May                           | Jun   | Jul                   | FY Var |
|                                               | ∃ 498 Net Expenditure No Bfwd Budget       |             | 0.0                       |      |                      |       |         |       |     |                   |       |       |                               |       |                       |        |
|                                               | 🗏 5 Рау                                    |             | -500.0                    |      |                      |       |         |       |     | -83.3             | -83.3 | -83.3 | -83.3                         | -83.3 | -83.3                 |        |
|                                               | 51 Casual & Agency Staff                   |             | -500.0                    |      |                      |       |         |       |     | -83.3             | -83.3 | -83.3 | -83.3                         | -83.3 | -83.3                 |        |
|                                               | ± 510 Casual and Agency Staff              |             | -500.0                    |      |                      |       |         |       |     | -83.3             | -83.3 | -83.3 | -83.3                         | -83.3 | -83.3                 |        |
|                                               | ∃ 6 Supplies                               |             | -500.0                    |      |                      |       |         |       |     | -83.3             | -83.3 | -83.3 | -83.3                         | -83.3 | -83.3                 |        |
| C0291 Gladstone Memorial Fund                 | ∃ 61 Supplies                              |             | -500.0                    |      |                      |       |         |       |     | -83.3             | -83.3 | -83.3 | -83.3                         | -83.3 | -83.3                 |        |
| CO291 Gladstone Memorial Fund                 | ± 610 Consumables                          |             | -500.0                    |      |                      |       |         |       |     | -83.3             | -83.3 | -83.3 | -83.3                         | -83.3 | -83.3                 |        |
|                                               | 9 Other Expenses                           |             | 1,000.0                   |      |                      |       |         |       |     | 166.7             | 166.7 | 166.7 | 166.7                         | 166.7 | 166.7                 |        |
|                                               | 94 Other Expenses                          |             | 1,000.0                   |      |                      |       |         |       |     | 166.7             | 166.7 | 166.7 | 166.7                         | 166.7 | 166.7                 |        |
|                                               | ∃ 960 Grants                               |             | 1,000.0                   |      |                      |       |         |       |     | 166.7             | 166.7 | 166.7 | 166.7                         | 166.7 | 166.7                 |        |
|                                               | 96110 Student Bursaries                    |             | 500.0                     |      |                      |       |         |       |     | 83.3              | 83.3  | 83.3  | 83.3                          | 83.3  | 83.3                  |        |
|                                               | 96130 Grants To Postgraduates              |             | 500.0                     |      |                      |       |         |       |     | 83.3              | 83.3  | 83.3  | 83.3                          | 83.3  | 83.3                  |        |
|                                               |                                            |             |                           |      |                      |       |         |       |     |                   |       |       |                               |       |                       |        |

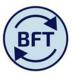

This screen shot shows a SoF which crosses two departments. If you wanted to alter the input you must go down to the lowest level cost centre. Navigate there by the drop down structure of cost centre

| Welcome Page.xlsx                                   | ome and Expend Planning 🔠 iFurther Detail R                                                                                                    | equired 🛄 oIncom                     | e and E | Expenditure Summary 📗 I and E Updates 🕅 🏢 iLedger Analysis                                      |                                                            |
|-----------------------------------------------------|----------------------------------------------------------------------------------------------------|--------------------------------------|---------|-------------------------------------------------------------------------------------------------|------------------------------------------------------------|
| ows:<br>SoF Contrib View<br>[SoF] [Natural Account] | Columns:     Month and Comments     Month and Comments                                                                                                    | Context:<br>00 Default<br>[Activity] | •       | CDA1 History Faculty Departmental Other Q2 Forecast [Cost Centre] Q2 Forecast [Financial Years] | •                                                          |
| C0291 Gladstone Memorial Func                       | <ul> <li>498 Net Expenditure No Bfwd Budget</li> <li>5 Pay</li> <li>51 Casual &amp; Agency Staff</li> <li>510 Casual and Agency Staff</li> <li>6 Supplies</li> <li>610 Consumables</li> <li>9 Other Expenses</li> <li>94 Other Expenses</li> <li>960 Grants</li> </ul> | FY Fcst (Q1) 000's                   |         | Find in Subset.                                                                                 | Ma<br>-8:<br>-8:<br>-8:<br>-8:<br>-8:<br>16:<br>16:<br>16: |

## With CD0000 selected, the input cells become available

| Welcome Page.xixx 🔠 Income and Expend Planning 🔠 iFurther Detail Required 🔛 ofncome and Expenditure Summary 🔳 I and E Updates 🔠 iLedger Analysis                                                                                                    |                                      |                    |        |     |     |     |     |     |     |       |       |       |       |       |       |      |
|----------------------------------------------------------------------------------------------------|--------------------------------------|--------------------|--------|-----|-----|-----|-----|-----|-----|-------|-------|-------|-------|-------|-------|------|
| vs: Columns: Context:<br>SoF V Contrib View Month and Comments Month and Comments Month and Comment Month and Comments Month and Comments Month and Comments Month and Comments Month and Comments Month and Comment Month and Comment Month and C |                                      |                    |        |     |     |     |     |     |     |       |       |       |       |       |       |      |
|                                                                                                    |                                      | FY Fcst (Q1) 000's |        | Aug | Sep | Oct | Nov | Dec | Jan | Feb   | Mar   | Apr   | May   | Jun   | Jul   | FY V |
| C0291 Gladstone Memorial Fund                                                                                                    | ∃ 498 Net Expenditure No Bfwd Budget |                    | 0.0    |     |     |     |     |     |     |       |       |       |       |       |       |      |
|                                                                                                    | ∃ 6 Supplies                         |                    | -500.0 |     |     |     |     |     |     | -83.3 | -83.3 | -83.3 | -83.3 | -83.3 | -83.3 |      |
|                                                                                                    | ∃ 61 Supplies                        |                    | -500.0 |     |     |     |     |     |     | -83.3 | -83.3 | -83.3 | -83.3 | -83.3 | -83.3 |      |
|                                                                                                    | 🗄 610 Consumables                    |                    | -500.0 |     |     |     |     |     |     | -83.3 | -83.3 | -83.3 | -83.3 | -83.3 | -83.3 |      |
|                                                                                                    | 9 Other Expenses                     |                    | 500.0  |     |     |     |     |     |     | 83.3  | 83.3  | 83.3  | 83.3  | 83.3  | 83.3  |      |
|                                                                                                    | 94 Other Expenses                    |                    | 500.0  |     |     |     |     |     |     | 83.3  | 83.3  | 83.3  | 83.3  | 83.3  | 83.3  |      |
|                                                                                                    | ± 960 Grants                         |                    | 500.0  |     |     |     |     |     |     | 83.3  | 83.3  | 83.3  | 83.3  | 83.3  | 83.3  |      |
|                                                                                                    |                                      |                    |        |     |     |     |     |     |     |       |       |       |       |       |       |      |